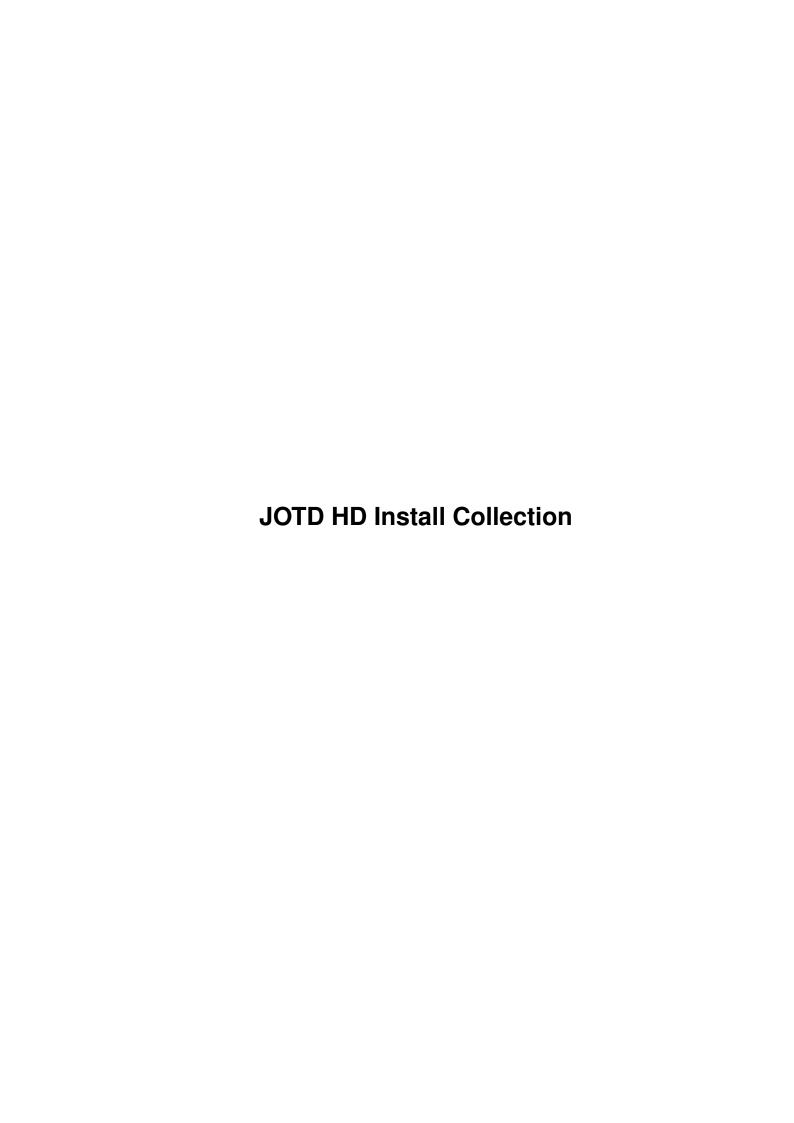

JOTD HD Install Collection

| COLLABORATORS |                                  |                |           |  |  |  |
|---------------|----------------------------------|----------------|-----------|--|--|--|
|               | TITLE :  JOTD HD Install Collect |                |           |  |  |  |
| ACTION        | NAME                             | DATE           | SIGNATURE |  |  |  |
| WRITTEN BY    |                                  | April 14, 2022 |           |  |  |  |

| REVISION HISTORY |               |  |  |  |  |
|------------------|---------------|--|--|--|--|
| E DESCRIPTION    | NAME          |  |  |  |  |
|                  |               |  |  |  |  |
|                  |               |  |  |  |  |
|                  | E DESCRIPTION |  |  |  |  |

JOTD HD Install Collection

# **Contents**

| 1 | JOT  | D HD Install Collection    | 1  |
|---|------|----------------------------|----|
|   | 1.1  | JOTD Startup documentation | 1  |
|   | 1.2  | Introduction               | 2  |
|   | 1.3  | Getting orignal games      | 2  |
|   | 1.4  | Registering JST            | 3  |
|   | 1.5  | Arguments/Tooltypes        | 4  |
|   | 1.6  | Start and end scripts      | 7  |
|   | 1.7  | Snapshots handling         | 8  |
|   | 1.8  | TroubleShooting            | 8  |
|   | 1.9  | FAQ                        | 10 |
|   | 1.10 | JST Degrader               | 12 |
|   | 1.11 | WHDLoad compatibility      | 12 |
|   | 1.12 | HRTMon compatibility       | 13 |
|   | 1.13 | Disclaimer                 | 13 |
|   | 1.14 | Author                     | 13 |
|   | 1.15 | History                    | 14 |
|   | 1 16 | Acknowledgements           | 20 |

JOTD HD Install Collection 1 / 21

# **Chapter 1**

# **JOTD HD Install Collection**

# 1.1 JOTD Startup documentation

JOTD Startup V2.1-B © Copyright 1995-99 Jean-François Fabre/Ralf Huvendiek

\*\*\*\*\*\*\*\*\*\*\*\*\*\*\*\*\*\*

\*\*\*\*\*\*\*\*\*\*\*\*\*\*\*\*\*\*

Introduction

Arguments/Tooltypes

JST Degrader

WHDLoad compatibility

HRTMon compatibility

Snapshots

TroubleShooting

Register

Getting original games

Disclaimer

Acknowledgements

FAQ

Author

History

JOTD HD Install Collection 2 / 21

## 1.2 Introduction

As you could notice, I created and uploaded many HD-Install & fix programs for non-dos games, but all of them were standalone, and in case of an error in the general loader routines, I had to remake the loader (relink) and upload again.

Bert Jahn had developped WHDLoad, which solves this problem because it allows to load small, game-specific loaders and run them using its own degrade/hd/dos code. This technique allows easy updates in case of bugs or new functionnalities.

That's what I decided to do myself. JST was born from a 8-hour adaptation of my link library. It's an equivalent to WHDLoad but a bit more powerful, as the system can be called in the slave loader, messages can be printed, a gui can be opened, there are lots of cool functions, and much more. It also allows easier programming of loaders (but WHDLoad is still cool!), and can run normal DOS programs in degraded mode (68060 support).

Now JST is also able to iconify some loaders and also to snapshot games to disk to return to level 34, where the tentacle robo monster is really impossible to beat without cheating.

The limited version can only create snapshots (for bug reports), but the RESUME  $\,\leftarrow\,$  feature is

reserved to registered users only, of course.

The keyfile must be called jst.key and be located in the L: directory

JOTD HD Startup is © 1995-1999 Jean-François FABRE JOTDStartup is © 1999 Jean-François FABRE

# 1.3 Getting orignal games

As I say in this documentation, doing patches for cracked software does not  $\ensuremath{\hookleftarrow}$  interest me,

because it's not very rewarding and it means lots of extra work.

- I understand original software for the amiga is hard to find those days, and that'  $\hookleftarrow$  s why
- I offer my services to help you:
- in case your original disks are damaged. In this case, send me the original  $\,\,\,\,\,\,\,\,\,\,\,\,\,\,\,$  disks which are
- damaged (as a proof, and I'll also try to rewrite on them) along with some money  $\ensuremath{\hookleftarrow}$  for the return
- of your disks (and more if you want :) ). Of course contact me before sending your  $\hookleftarrow$  originals,
- as I may not have the disks, and I may not able to recreate them from disk images.  $\leftarrow$  In that case,
- I'll backup the installed version and will send it either on disks or by e-mail.

JOTD HD Install Collection 3 / 21

```
- in case you're looking for an original copy of a game. I know some 2nd hand \leftrightarrow stores where there are some cool titles. Of course I don't sell copies or cracks!!! It's only second \leftrightarrow
```

software with box and manual. Contact me for any request about that.

# 1.4 Registering JST

hand original

JOTDStartup is SHAREWARE!

From V0.3 I decided to ask a fee of US\$10, 20DM, 5£ or 50FF to be able to become a registered user. However, I will register whoever I think he or she did  $\leftrightarrow$  something

cool for me (already sent disks, money, sports cars, Sandra Bullock clones...). Lots of people are already on the list. If you think I forgot you, contact me.

To register:

- 1) Fill in the registration form provided in the package and send it to me by  $e^- \leftrightarrow mail$ 
  - (if you don't have e-mail, don't fill the form, I'll manage with your snail 
     mail
  - address to generate the keyfile)
- 2) Send the money to:

Jean-François Fabre 19 Rue Emile Duploye 34500 BEZIERS FRANCE

Specify your e-mail or send a blank disk with the money (for non-internet users), and I'll send you your personal keyfile for JST (+the latest installs for the ones who sent a floppy but specify which ones in priority as the whole archive is  $\leftrightarrow$  big)

- I recieved UK cheques and Postal Money Orders. They are national only and I could  $\,\,\hookleftarrow\,\,$  not cash
- them. Too bad there's no euro currency yet (don't talk to me about cheques in euro  $\leftarrow$  ! :( )

Contact me if you've got any doubt about the way to send me money.

- If you still think this is too expensive, you can use the "limited" shareware  $\ensuremath{\hookleftarrow}$  version.
- It has no limitations compared to older free releases but the new features will be reserved to registered version. However, if I fix a bug, it will be fixed in both registered and shareware version of course.
- All the future loaders will be compatible with the limited version.
- I hope you understand JST and all the loaders were hard work for us, that's why
- I decided it. If you can afford, please register, else, you can use the limited

JOTD HD Install Collection 4 / 21

```
version freely. I won't bug you (promised :) )
Of course, registered users have a higher priority for e-mail support from me, ←
    even
if I don't always answer if I don't think it's interesting to do so (for you and ←
    for me).
```

For the recall, here's the list of features reserved for registered users:

- Snapshot reload (RESUME)
- Possibility to save games in a different directory than the game directory (  $\leftarrow$  SAVEDIR)
- Possibility to load game data in a different directory than the loader (LOADDIR)
- Reload battery backed-up clock on exit
- Quiet mode (QUIET)
- Configurable quit key (QUITKEY tooltype/argument) when the loader supports it
- In some loaders, only the registered version allows to quit (sorry for that!)
- A clear conscience because they registered :)

two months after you sent the money, please write me back! I'm so untidy I could have forgot to register you! No shame :)

And when you register, please specify the loaders/fixes you'd like, because I may  $\leftrightarrow$  have

them in store...

# 1.5 Arguments/Tooltypes

You can select the options:

- From the CLI by typing the arguments (JST ? for help)
- From the WB by activating/disabling the tooltypes

Some have effect only on loaders that support them. They will be noted are  $\star \hookleftarrow \mathtt{OPTIONAL} \star$ 

Some have effect on all loaders. They're noted as \*GENERAL\*

Here's a short description of the options.

- OBJNAME="object": lets you specify an object name (icon launch).
- NTSC (GENERAL): default for loader is PAL. NTSC changes this to NTSC (really?)
- TRAINER (OPTIONAL): activates trainer when there is one. It can be infinite  $\ensuremath{\hookleftarrow}$  lives, time, etc...
- QUIET (GENERAL): displays nothing and opens no window. No error messages, and no  $\hookleftarrow$  author message.

Be sure that everything works OK before selecting this one.

- NOCACHES/NOCACHE (GENERAL): Sets CACR to 0. All caches are disabled. 68060  $\,\,\,\,\,\,\,\,\,\,\,\,\,\,\,\,\,\,\,$  supported.

JOTD HD Install Collection 5 / 21

- LEAVECACHES (GENERAL): Don't touch the caches. Disabled by NOCACHES
- NOFAST (GENERAL): Always allocates extension memory from chip memory. If you got crap sprites, this could help. USeless in the case  $\leftarrow$  of 512K mem games.
- HDLOAD (GENERAL): to save some memory, you can load from HD instead of caching  $\,\,\hookleftarrow\,\,$  all the files in RAM.

It works for diskfiles and normal files.

Useless in games with only 1 diskfile, use LOWMEM instead.

- - you may need to reboot to get some free memory at the required location. You can  $\hookleftarrow$  also specify
  - NOFAST in the JST tooltypes to make your snapshots compatible from one memory  $\ \hookleftarrow$  config to another.
- EXECUTE (DOS GAMES): this tooltype will allow you to use JST as a normal  $\ \hookleftarrow \$  degrader like
  - Killaga, but with 68060 support and more control over the system. See  $\ensuremath{\mathsf{JST}}$  degrader

for further information.

- USERDATA: if the user passes a string to this argument/tooltype an wants to run  $\ \leftarrow$  a program
  - using EXECUTE (degrader features only), then this string hold the arguments of  $\ensuremath{\hookleftarrow}$  the program.
  - If it's a loader, it can be used to specify some parameters to the loader.  $\ensuremath{\hookleftarrow}$  Useful for disk
  - rippers to pass track start/end. Max length allowed is 80 characters.
- LOWMEM (OPTIONAL): will not cache diskfiles in memory. Read directly from disk.  $\leftarrow$  Useful if you've
  - got a A1200/020/NoFast. With normal files, LOWMEM consumes even less memory than  $\leftrightarrow$  HDLOAD. Some
  - loaders may bring up and error message or crash with an exception.
  - In that case they don't support this option yet :)
- NOOSSWAP (OPTIONAL): Disables in game HD loads/saves. Depending on the loaders,  $\hookleftarrow$  NOOSSWAP
  - will try to access the floppy when you try to save/load a game, or will do  $\ensuremath{\hookleftarrow}$  nothing.
  - If you don't select NOOSSWAP, if the game has some data to write, it will do it  $\hookleftarrow$  on your
  - hard drive. It's rather safe (I've been using it for a while now) but you should  $\hookleftarrow$  avoid
  - filesystems or disk caches that perform copyback caching (AFS, possible in  $\,\,\hookleftarrow\,\,$  Dynamicache).
  - This is not generally harmful, except if you quit by a reset or the game locks.  $\leftarrow$  In that
  - case, your hard drive can be unvalidated.
- NOQUIT (only in degrader mode (EXECUTE)): some games contain autodetachable code  $\hookleftarrow$  and run

JOTD HD Install Collection 6 / 21

display/caches when the program autodetaches and \*crash\*. NOQUIT will cause JST  $\ \hookleftarrow$  to run

in degraded mode forever (until you reboot).

- DELAY (GENERAL): Waits a little while after every OS swap.
  - This can be useful for low speed media. It allows the drive to stop and leaves  $\ \leftarrow$  time for
  - interrupts to be processed before the system is frozen again (allows lots of  $\ensuremath{\hookleftarrow}$  games to

run from CD on a CD32).

- SAVEDIR (OPTIONAL): allows the user to specify a directory where the game data  $\ \ \hookrightarrow$  like hiscores
  - or savegames will be saved/loaded. Some loaders with HD saves don't support it  $\ensuremath{\hookleftarrow}$  yet.

This function is only available to registered users.

- LOADDIR (GENERAL): allows the user to specify a directory where the game files  $\,\,\,\,\,\,\,\,\,\,\,\,\,\,\,\,\,\,\,$  or diskfiles
  - should be loaded from. For registered users only.
- QUITKEY (OPTIONAL): enter here the raw keycode of the wished exit key. If the  $\,\leftrightarrow\,$  loader supports
  - it, this key is now the quit key. (ex: QUITKEY=\$5F sets HELP as the quit key) This function is only available to registered users.
- DEADLY (GENERAL): "Clean" installs should run with DEADLY on, because it trashes  $\leftarrow$  ExecBase
  - and redirects interrupt vectors to an error message, so no ROM code is called if  $\leftarrow$  an
  - unexpected interrupt occurs. Leaving Execbase alive can be unreliable and can  $\,\,\leftrightarrow\,\,$  trigger 81000005
  - GURUs in the case the loader still uses system routines such as AllocMem()
  - (which is not recommended, but it's up to the programmer. I generally remove all  $\ensuremath{\hookleftarrow}$  system

code in the game).

- NOVBRMOVE (GENERAL,68010+ only): do not use a VBR table to pre-handle the  $\,\,\hookrightarrow\,\,$  interrupts. Sets VBR
  - to zero, so the game interrupts are alone. This mode allows to run some games  $\ \hookleftarrow \$  which would not
  - work without it (in that case, the NOVBRMOVE tooltype is set in the game icon in  $\leftarrow$  the install pack)
- LEAVEMMU (GENERAL): This option disables \*ALL\* MMU handling. Set it if you  $\leftrightarrow$  experiment strange

behaviour like corrupt GFX.

Some options are here for debug and developpement purpose only:

- DEBUG (GENERAL): useful only for bug reports. Makes a memory image on exit.
- LEAVEVBR (GENERAL): useful only for debugging purposes, and with a debugger such  $\hookleftarrow$  as Action-Replay,

HRTMon or ThrillKill. Don't select it unless you want to debug.

- TEST (GENERAL): The loader will not start. Only the options selected will be  $\ \hookleftarrow$  displayed.

JOTD HD Install Collection 7 / 21

```
- VERBOSE (GENERAL): The loader will display information while initializing ( \hookleftarrow memory, files...)
```

- DEADLY (GENERAL): Your loaders should all run with this one on
- FREEZEKEY (GENERAL): This tooltype allows to specify the key used to enter in  $\ \leftarrow$  the debugger (HRTMon)
  - if one is installed. Same usage as QUITKEY.
- MMU (GENERAL): This option traps illegal memory accesses (read and write). Only developpers should use it but well-written loaders should work with this option on. This option is very useful to bust 24bit access bugs or other weird coding used by poor hacker-like/geeky/pizza eating A500 programmers.

Some options can be set by an environment variable: Those are FREEZEKEY and SAVEDIR (ex: setenv FREEZEKEY \$5C, setenv SAVEDIR RAD:)

EXAMPLES from CLI for normal JST objects:

JST MagicPocketsHD NOCACHES DELAY NTSC

JST HookHD NOFAST HDLOAD SAVEDIR=ram: (registered users only can use SAVEDIR)

Examples from CLI for normal DOS executables:

JST Dune NOCACHES EXECUTE (the game does not like caches)

JST ssboot EXECUTE USERDATA=SWOS (the ssboot executable needs SWOS as an argument)

JST AGADemo LEAVEVBR LEAVECACHES NTSC EXECUTE (the demo likes caches and does not  $\ensuremath{\hookleftarrow}$  care about the VBR

relocated in fastmem, but I've got a multiscan WB, and I want to boot in 15KHz  $\leftrightarrow$  with NTSC)

Of course if the dos executable sets PAL or opens an intuition screen, display  $\, \hookleftarrow \,$  features of JST

will be cancelled. JST's no David Copperfield.

# 1.6 Start and end scripts

Registered version only!

With the registered version, you're able to make JST run scripts on startup and when you quit the loader. Useful to disable/enable commodities, ethernet cards, enforcer, etc...

Those 2 scripts are not specific to each loader but general. They must be located in S: and be called:

jstpre.sh for the pre-JST script jstpost.sh for the post-JST script

jstpre.sh will for instance contain:

enforcer off

handlecx multicx disable

This feature is also active (and very useful) with EXECUTE option (degrader mode).

JOTD HD Install Collection 8 / 21

You won't have to make a script for every game you install.

NOTE: if T: does not exist, the scripts won't be executed (PLEASE keep T: in RAM:  $\leftarrow$  or a virtual disk)

# 1.7 Snapshots handling

Registered version only!

When a loader supports iconify, the iconify menu will allow you to snapshot the  $\ensuremath{\hookleftarrow}$  game data.

The data will be saved in the SAVEDIR directory if set, or in the game directory.

To load a previously saved snapshot, set the RESUME option.

If the loader or JST changes, your snapshots are no longer valid. This is a  $\,\,\hookleftarrow\,\,$  technical limitation

I cannot remove. So be careful before upgrading to a new JST or a new loader.

slightly modified (means modify/test/update) for this purpose. Updating every  $\,\leftarrow\,$  loader could

take time, you see...

# 1.8 TroubleShooting

tooltype.

Some error messages can occur before or after the game has started:

- Object is not relocatable: the game-specific loader must not address variables  $\leftrightarrow$  in an absolute way. If you wanted to run a DOS program using JST, use the EXECUTE  $\leftrightarrow$
- Invalid Object: someone tried to load non-loader objects or other files. To run ← a normal DOS program with JST don't forget to set EXECUTE tooltype/argument.
- Not enough memory: try to free some memory. Playing with NOFAST and HDLOAD and  $\,\,\leftrightarrow\,\,$  boot without startup-sequence can help too.
- Version of JOTDStartup is outdated for this object: get a newer version of JST,  $\leftrightarrow$  this one is just too old for the loader and would not work.
- Unsupported version: some games exist in different versions. I try to support  $\leftrightarrow$  some of them,
  - but if the program does not recognize the version, it can display this message (  $\leftarrow$  it can crash too!).

JOTD HD Install Collection 9 / 21

- Exception: <cryptic message> : some illegal instruction was encountered while  $\ \hookleftarrow$  the game executes.

- Try NOCACHES and NOFAST to see if it helps. Else report me/patch author the  $\ \leftarrow$  error with accuracy.
- Uninitialized level <X> interrupt: remove the DEADLY mode :)
- Wrong virtual disk ID: patch error. Contact author.
- Diskfile not found, Disk Read Error: in HDLOAD mode, a file is missing.
- Snapshot is not compatible with this version: you made a snapshot with an old  $\ensuremath{\hookleftarrow}$  loader,

an old JST or on another amiga. You cannot resume your game!

- Not enough memory while you've got plenty: check the priority of your different memory expansion cards, because JST uses MEMF\_REVERSE, and maybe that's the  $\,\,\hookrightarrow\,\,$  cause. Use the

VERBOSE option to see what's the problem.

- If the game simply hangs or resets, check that you don't have some MMU related  $\,\,\,\,\,\,\,\,\,\,\,\,\,\,\,\,$  program
- running (enforcer, VMM...) or low level patches like Fastexec. My patches are  $\ \ \leftarrow$  reported

to work with softkicked amigas, though.

- Some versions of the 68060.library could bring up problems because they remap  $\ \, \hookleftarrow \,$  addresses
- from \$0 to \$1000 in fastmem, so copper and blitter are lost. From JST 2.0, MMU is  $\,\,\,\,\,$  fully

managed (thanks to Ralf!), unless LEAVEMMU is on.

The game can crash if it finds an exception and there is not enough memory to  $\ensuremath{\hookleftarrow}$  restore the

system and display the exception message. Buy some more mem :-)

Some old versions of JST may be able to run a loader while the newest cannot. In  $\ \hookleftarrow$  that case,

please report me the problem urgently.

I'm currently able to test  ${\sf JST/my}$  loaders on the following processors/amigas

 $\label{eq:A500/68000/2Megs} A500/68000/2Megs (small game like POP) \\ A1200/68030/18Megs (the one I've just bought) \\ A1200/68060/34Megs (the one I'm developping with) \\ A1200/68040/34Megs (the one from a friend) \\ A4000/68060/64Megs (soon) \\$ 

I ain't got access to a PPC card, but maybe I'll buy one in the future for my  $\,\leftrightarrow\,$  A1200.

JOTD HD Install Collection 10 / 21

## 1.9 FAQ

- Q: The loader exits with some message like: Version problem
- A: Your version is not supported. Report me the problem
- Q: I've got an AGA computer and SWOS patch only runs the ECS version. Why?
- A: Because only ECS version is supported at the moment. Hang on.
- Q: When I run a formerly frozen game, using snapshot/RESUME option (registered  $\leftarrow$  only), the game does not work properly, or the sound is not correct.
- A: Remove the RESUME tooltype, start the game normally, exit, then set RESUME  $\ \leftarrow$  again and retry.
- Q: Why can't you promote the games to multiscan or GFX cards. You can promote them  $\leftarrow$  to PAL/NTSC already.
- A: This would suppose that I include cybergfx code in JST, because most of games ← run with the

  OS trashed, and the games use directly hardware registers and copperlists. ←

  Sorry that's
  impossible, unless you run the patches under UAE :)
- Q: Couldn't you add modem/ethernet support to null-modem games (like Overdrive) ?
- A: That's be great but I'd have to code a full serial.device/ethernet device ← handling in JST, and then patch the games to support this protocol. You'd better get a long ← cable :)
- Q: Why some of your patches do not exit using F10 or HELP, or any other key?
- A: Because JST can be used as a degrader to run old DOS compatible games, and most  $\hookleftarrow$  of those are so ashamed they trashed the memory bad that they don't want to quit, so JST  $\hookleftarrow$  can't do anything about this.
- Q: Why some of your patches don't iconify/snapshot?
- A: the old DOS compatible games fall into this category (for the reason see answer  $\leftarrow$  just above), some pure JST loaders don't bear it, and for the others, I've got to add some  $\leftarrow$  code to

JOTD HD Install Collection 11 / 21

each of them, because this operation needs copperlist pointer snooping, which I  $\hookleftarrow$  can achieve only by acting slightly but specificly on every loader.

- Q: I tried to install your patch of  $\langle \text{game} \rangle$  but the install tells me something like  $\leftarrow$  "decode disk error" or "sync not found". Why?
- A: Either you're trying to install a cracked version of a non trackdos game, or 
  you're trying
  a trackdos rerelease (or coverdisk) of a non trackdos game. If you've got a 
  crack, no need
  to write to me...
- Q: I've got an unsupported version of Pinball Dreams
- A: Contact me.
- Q: JST does not work well with my new PPC board
- A: Impossible, since Ralf would have noticed it!
- Q: Lemmings locks sometimes after 5 or 6 levels
- A: Not anymore. Get the latest version on aminet or my www page. There were 9 code checksum which made the program behave weird when tampered with.
- Q: I cannot install a single game using rob2file (Team17 games and some others)
- A: Try rob2file V2.0. It's completely system friendly and should work with all  $\leftrightarrow$  drives, even with the drives from AT A1200, which was not the case with rob2file 1.x. Games which fall in this category are:
- Chaos Engine AGA (Team17)
- Xenon 2 (Kixx/Bitmap Bros)
- AlienBreed 2 AGA (Team17)
- ArcadePool (Team17)
- Assassin Special Edition (Team17)
- BodyBlows ECS (Team17)
- BodyBlows Galactic ECS/AGA (Team17)
- Apache (Team17)
- Overdrive (Team17)
- Project-X Special Edition (Team17)
- Superfrog (Team17)
- Apache (Team17)
- Mortal Kombat (Akklaim)
- Mortal Kombat2 (Akklaim)
- Out To Lunch AGA (Mindscape)
- Q: What does FAQ does mean?

JOTD HD Install Collection 12 / 21

A: Frequently Asked Questions.

# 1.10 JST Degrader

You can use JST with an executable that has not been designed to work with it, and  $\ensuremath{\hookleftarrow}$  with which

you've got trouble because of the display or the caches, VBR, etc...

The degrader mode of JST is activated by the EXECUTE tooltype.

If you specify EXECUTE, JST will try to execute the object you passed, degrading  $\ \hookleftarrow$  the

display to PAL (or NTSC if you select NTSC), zeroing the VBR (unless you specify  $\leftarrow$  LEAVEVBR),

disabling 68060 specific caches (unless you set LEAVECACHES) and setting the  $\,\,\leftrightarrow\,\,$  sprites to OCS size

(required by most games). Of course, loader-specific options like LOWMEM, HDLOAD,  $\hookleftarrow$  NOFAST,

SAVEDIR and DELAY will not work.

If you want to disable the caches, add the NOCACHES argument.

You can also set JST as a default tool in the executable icon (set icontype to  $\ \hookleftarrow$  Project)

just like WBKillAga.

# 1.11 WHDLoad compatibility

From v1.3, JST now supports the WHDLoad slave format. That means that you can  $\leftrightarrow$  theorically play

any game patched using the WHDLoad method with JST instead by simply replacing the  $\hookleftarrow$  WHDLoad

default tool by JST in the icon.

Of course, compatibility is not 100% (and it's not intended to be 100%!) Here's a list of the games which work using JST as WHDLoad emulator:

If you cannot make a game run ,try with NOVBRMOVE. It works sometimes.

There are some problems when the games use OS swap for games aves load/save, but I'm working on this.

Some are quite okay:

Hybris (small sprite problem, must be JST)
9 Fingers (no quit)
World Of Commodore (no quit)
Hardwired (no quit)
Vision Megademo IV (no quit)
Arte (no quit)
PP Hammer (crash on quit)

JOTD HD Install Collection 13 / 21

Some do not work at all (some crash badly):

Batman the Movie
Bloodwych
Final Fight
Oscar
TowerToppler
CelticLegends
JurassicParkAGA
JurassicParkECS
Nebulus
Oscar
SWIV
Xenomorph
Jaguar XJ220
Covergirl Strip Poker

# 1.12 HRTMon compatibility

Bert Jahn and Alain Malek worked on compatibility between WHDLoad and HRTMon, for instance for the freezer key, or special WHDLoad commands callable from HRTMon  $\hookleftarrow$ 

The good news is that owing to WHDLoad emulation in JST, JST inherits the HRTMon WHDLoad features:

- Setting FREEZEKEY tooltype allows to enter HRTMon if installed
- wq command also quits a JST loader

#### But:

- MMU commands ProtectReadWrite, etc... still not supported.

Some people still say that WHDLoad emulation is useless in JST...:)

# 1.13 Disclaimer

 ${\tt I'm}$  not responsible for any damage caused directly or indirectly by this piece of software.

The shareware version of JST and my HD work can be distributed freely. However, I'd appreciate  $\,$ 

that you drop me a line if you include it in a coverdisk or PD collection. If you like (or you dislike) this piece of software, you can e-mail me.

The registered version of JST should NOT be distributed.

## 1.14 Author

JOTD HD Install Collection 14 / 21

```
Regular mail:
Jean-François FABRE
19 Rue Emile Duployé
34500 BEZIERS
FRANCE
E-mail:
jffabre@club-internet.fr
*PLEASE* don't send big files (>500Ko) to my internet address unless I allow you \leftrightarrow
It's got the property to act on my nerves in a negative way. Thanks.
WWW:
Visit my patch page, where all my HD work is gathered, along with some other
quality installers (all for original software), and some other interesting
related freeware stuff:
http://perso.club-internet.fr/jffabre/amiga/patches.html
FTP:
Available in all good aminet sites retailers (game/patch) and grocery stores.
FAX:
Yes, thanks. I'd like one.
Cellular phone:
They'll *NEVER* make me buy one of those!
1.15 History
                V2.1:
```

- Autodocs added, besides the functions.guide file (developpers pack)
- Install-script fixed (user package)
- New tool Install-Wizard added (developpers pack) No documentation yet, but it's rather self-explanatory
- A few bugs fixed by Ralf
- MMU code changed by Ralf

V2.0:

- Ralf implemented MMU handling for all CPUs which own one:  $\leftrightarrow$ 68030,68040,68060.
- Ralf debugged iconify/snapshot which was broken
- Ralf improved a lot of other things. JST works a lot better now.

JOTD HD Install Collection 15 / 21

```
- And me? I must admit I did not do a lot on JST, but registering people \leftrightarrow
          and
         writing loaders.
V1.5:
       - Merged both registered and shareware versions. Now a personal keyfile
         allows to use the registered features with the unique JST version
         (easier JST updates, distribution, ...)
V1.4b:
       - Fixed a bug which prevented file writes to be done properly
         (the bug appeared in v1.4)
       - HRTMon detection changed. Even if novbrmove is set in HRTMonPrefs,
         HRTMon is detected.
       - FREEZEKEY and SAVEDIR are now configurable by environment variables
         (registered users only)
V1.4:
       - Ralf:
           reworked source code a lot.
           added a freezerkey (FREEZEKEY tooltype) and a EnterDebugger function ( \hookleftarrow
               for HRTMon)
           added full MMU support for 68030 (68040/68060 support still to come)
           added ReadFileFromImage function (to read a file from a OFS diskimage)
           improved SaveOSData by handling USP too
           cleaned up chip memory test
           fixed PowerPacker decruncher
       - Jeff:
           improved LoadFiles so subdirs are also scanned and read
           fixed HRTMon detection by JST (compatible with HRTMon v2.22 and higher)
           (see
                HRTMon compatibility
                 for further details)
           fixed a bug in LoadFiles (sometimes the routine locked the OS)
           partially implemented WHDLoad Decrunch routine. Aladdin slave now works \hookleftarrow
           repaired broken OBJNAME tooltype
           added full french documentation
V1.3a:
       - bugfix for WHDLoad loaders
V1.3: (major release)
       - fixed a bug which prevented some loaders to run (ReadFile return code)
       - added Harry's OS emulation support (UseHarryOSEmu)
       - added WHDLoad slave support (!!!!)
         (Beta feature, see the
                compatibility list
                 to know the games which work)
       - added QUITKEY tooltype
       - added NOVBRMOVE tooltype
       - added many developper functions (CRC16, ReadFilePart...)
       - allows LOWMEM with AGA games
V1.2a:
       - fixed a bug preventing the use of DEADLY
```

JOTD HD Install Collection 16 / 21

```
V1.2 (beta2):
        - Better LoadFiles() function. No more locks with FFS 44.4 and faster!
       - Debugged LOADDIR (once again!!)
        - Ralf reworked the source code, and I merged both versions.
       - Better exception handling, autoquit key features (developpers).
         (I think this one still needs
         some testing, but I could not wait more to release it)
V1.1f:
       - fixed broken DEADLY option. Thanks to Jacob Jensen for reporting it!
V1.1e:
       - fixed some bugs in LOWMEM/HDLOAD and LOADDIR combined together
       - fixed some bugs in diskfile/file error handling (no locks, error & quit \,\leftrightarrow
           instead)
       - Ralf fixed some potential bugs and corrected the OS swap routine (less \,\leftrightarrow
       - Ralf relocated the VBR, autoquit key is due for soon (programmers \,\,\,\,\,\,\,\,\,\,\,
           interest)
V1.1d:
       - LOADDIR bug fixed (registered users only)
       - Potential code relocation fixed (thanks to Ralf)
       - Enabled wrong virtual disk id again (thanks to Ralf)
V1.1cR2:
       - rob2file completely rewritten system-friendly style. Many people had \leftrightarrow
           problems
         with some Team17/Probe games that did not install (** Wrong key or no \leftarrow
             disk in drive...)
       - Package reworked. Install script for JST and disk tools.
       - Note: the JST executable was not changed (which explains the 1.1c release \leftrightarrow
            2)
V1.1c:
       - Now MMU translations are disabled on 68040 and 68060 to allow JST to run
         with new 68060.library versions and ROMs mapped in Fastmem. If you \,\leftrightarrow
             experience
         problems on exit (guru), try with LEAVEMMU on. No MMU support for 68030 \leftrightarrow
             yet, sorry.
       - Added HexToString in developper functions.
V1.1b:
       - Keypresses during LOWMEM no longer hang JST (don't tease it, tough :) )
       - Added 2 very convienient functions for programmers:
         possibility to log the patches done and write it to a file and
         automatic blitter search/replace/blitwait insertion for move.w \#addr,($58 \hookleftarrow
             ,Ax)
V1.1a:

    Improved snapshots (some things to add with some loaders)

       - Reload command from iconify menu added (registered only)
V1.1:
       - RESUME tooltype (registered version) allows snapshots on disk! (for \leftrightarrow
           loaders
         which support iconify option)
```

JOTD HD Install Collection 17 / 21

- Menu in iconify mode to allow to save snapshot, quit, resume
- Keyboard acknowledged properly on iconify (no more annoying chars)
- Small OS swap improvements
- Modified BeamDelay routine. Contact me in case of timing problems, music  $\ \hookleftarrow$  not playing right...

#### V1.0:

- Added iconify feature (the loaders must be designed for it, because of  $\ \leftarrow$  the

read-only copperlist register!)

- Updated developper documentation to support iconifying.

## V0.9c:

- Ooops fixed a bug in argument parsing from CLI (the first time it happens  $\hookleftarrow$  ?)
- Added LOADDIR tooltype (registered users only)
- Added some programmer functions like TestDirectory.

#### V0.9b:

- Added NOQUIT tooltype (to use with EXECUTE)
- Bug removed: in case of abnormal termination, JST did not execute the  $\ \hookleftarrow$  post

script (registered version only)

- Added LOADDIR tooltype, but function not implemented yet (registered  $\leftrightarrow$  version)

### V0.9a:

HD could be unvalidated because of the T creation (by calling "execute") (only registered users who used V0.9 were "exposed")

- TestDirectory function added (developpers)

## V0.9:

- added the 2 scripts jstpre.sh and jstpost.sh (registered version only) Very useful to disable commodities/ethernet cards/enforcer before JST  $\leftrightarrow$  executes

the program/loader and to activate them again when JST exits.

- for developpers: problem when the nbdisks argument is accidentaly set to  $\ensuremath{\,\,\,\,}$ 

in the HD\_PARAMS macro

## V0.8f1:

- Aaaaaaargh argument another parsing problem (not with registered version) prevented the usage of most of the options either from WB or CLI

#### V0.8f:

- Arghh, some games like Lure Of The Tempress don't like some gfx fixes during OS swaps. Fixed.

## V0.8e:

- Oooops,  $\mbox{\sc HDLOAD}$  did not work anymore. Fixed now.
- Default interrupt 2 (keyboard) improved

JOTD HD Install Collection 18 / 21

- OS swap routines improved
- Accurate MOVEP exception detection on 68060

#### V0.8d:

- Bug/limitation that prevented some loaders to work removed: SetFilesPath  $\,\,\leftrightarrow\,\,$  added.

### V0.8c:

- Ooops. NTSC switch enabled again
- Thanks to Keith, now some display problems on Pyramax, Puzznic, and some others fixed. So degrader mode is also more efficient now.

#### V0.8b:

- USERDATA tooltype added for loaders which need it (useful for rippers) and also to pass args to a command if you use EXECUTE to degrade an executable
- GetUserData function added to read this data
- StrncpyAsm function added (D2 sets max string length)
- Now blitter mask is cleared by SaveOSData, which simulates better a cold boot.

#### V0.8a:

- Fixed bug with HDLOAD and a subdirectory as data dir

#### V0.8:

- LEAVECACHES tooltype added: no caches will be disabled, not even 68060 specific ones.
- EXECUTE tooltype added to allow to execute normal DOS programs (like KillAGA) with 68060 support. Other tooltypes can be used with it too (LEAVEVBR, LEAVECACHES, NOCACHES, NTSC). Now JST can be used as a degrader
- Sprites are set to lores using the system at startup (thank to Bert Jahn for the routine).

## V0.7:

- Simple execbase emulation added (developpers)
- Functions added to handle this emulation (developpers)

## V0.6b (internal release):

- Bug removed: In HDLOAD mode JST could not load file in another directory than current one. This is now fixed (only Kick 2.0+, sorry)
- Nasty bug found: if not enough mem for quit the game crashed because of wrong stack relocation. Some people may have noticed the problem.
- Bug removed in interrupt aknowledge
- Removed long delay at startup in case of DELAY on.
- FIRE decruncher support added
- PatchExceptions behaviour change. Now can be used again in program to ← trap
  - exceptions only (programmers only)

#### V0.6a:

- Changed default stack location.

### V0.6:

- Removed BENICE tooltype
- Removed joybutton press = LOWMEM (for people using joymouse)
- Added DEADLY tooltype

JOTD HD Install Collection 19 / 21

- - the interrupts unless DEADLY is on. In this case, exits with an error (thanks to Carlo Pirri for the accurate bug reports)
- Bugfix in 'registers.dat' file creation. Now extension memory is properly  $\hookleftarrow$  reported
- Added another stop sound command on quit
- assembled with optimize option

#### V0.5c:

- Bugfix in ReadFileHD for getlength command
- ReadUserDir() function added
- Now battery backed up clock is reloaded only on a quit from the game

#### V0.5b:

- bugfix in SaveOSData: ExecBase was not cleared if VBR was 0 or LEAVEVBR  $\ \leftarrow$  was on
- bugfix in arguments parsing on shareware version. Almost all tooltypes  $\ \leftarrow$  did not work!
- stack relocated to top of used chipmem in SaveOSData: Agony, BodyBlows  $\leftrightarrow$  original
  - & BodyBlows Galactic work on a standard A1200/020/NoFast, but some other  $\, \hookleftarrow \,$  loaders
  - needed to be recoded to work (Prince, Lotus...)
- all registers DO-A6 set to O in SaveOSData
- sprite dma disabled at bootup to avoid some display corruption

### V0.5a:

- DMA set/clr bugfix in os swap routine
- WaitBOF function added (not functionnal yet)
- Better WaitBlit() routine

## V0.5:

- Bugfix: intuition screen was not opened!
- More accurate exception handling (useful for coders/bug reports)
- Added TPWM decrunch routine (experimental, not tested)
- Changed ImploderDecrunch(). Now only registers D2-D5/A2-A4 are saved.

## V0.4b:

- Sprites/display are reset better when an OS swap occurs (HDLOAD/LOWMEM  $\,\leftrightarrow\,$  mode)

#### V0.4a:

- JST now opens an intuition screen of 4 colors (vs 16 in older versions)
- Now JST does not allow system calls after SaveOSData (programmers only)
- BENICE tooltype added for compatibilty (users who have problems with old  $\leftarrow$  loaders)
- Removed a bug in argument parsing from CLI

## V0.4:

- Now JST loads the clock from battery backed up clock if found (registered  $\ensuremath{\hookleftarrow}$  only)
- V0.3 : JST is now SHAREWARE. Some features are only accessible to registered users  $\hookleftarrow$  .
  - 1.3 compatibility restored. SAVEDIR still unsupported

JOTD HD Install Collection 20 / 21

```
- VERBOSE tooltype added.
       - RNC\02 unpack method added to RNCDecrunch()
       - Alloc24BitMem() function added (for some games which do not like 32 bit \leftrightarrow
       - Read/Write/DeleteUserFileHD() functions added to support SAVEDIR
       (developper(s?) please update your loaders which load/save user data to \leftrightarrow
          disk)
       - Slightly changed DMA handling on os swaps
       - Fixed a bug in dump register functionnality (DEBUG option)
       - Now the display comes up and the dumps are written after (DEBUG option).
       - SAVEDIR tooltype added (registered only)
V0.2e:
       - internal release
V0.2d:
       - NOOSSWAP no longer forbids HDLOAD or LOWMEM. It's now a user flag
V0.2c:

    Fixed bug in LoadDisksFromName (Cadaver)

       - Changed task name to "JOTDStartup"
V0.2b:
       - Changed intuition screen depth from 8 colors to 16
V0.2a:
       - fixed bug with LoadDisksIndex and LOWMEM (Superfrog intro)
V0.2:
       - first aminet release, few details changed
V0.1:
       - developper release
```

# 1.16 Acknowledgements

I'd like to thank the following people:

- Keith Krellwitz (Abaddon) for interesting talk about loaders and for writing  $\ \ \ \$  about 1/3 of the loaders using JST !
- Alain Malek (Hornet) for HRTMon and for his source code
- Ralf Huvendiek for having choosed JST to code some loaders, and for helping me  $\ \hookleftarrow$  to improve
  - JST. He added lots of cool features and found a couple of nasty bugs already.
- All the registered users in general, and in particular Robert Plutchak, Chris  $\leftrightarrow$  Vella, Steven Velletri, Wolfgang Unger.

JOTD HD Install Collection 21 / 21

| - | Peopl | Le | who | repoi | rt | bugs | ACCUR | ATELY | :) |
|---|-------|----|-----|-------|----|------|-------|-------|----|
| _ | Your  | na | ame | here: |    |      |       |       |    |